# **Inhalt**

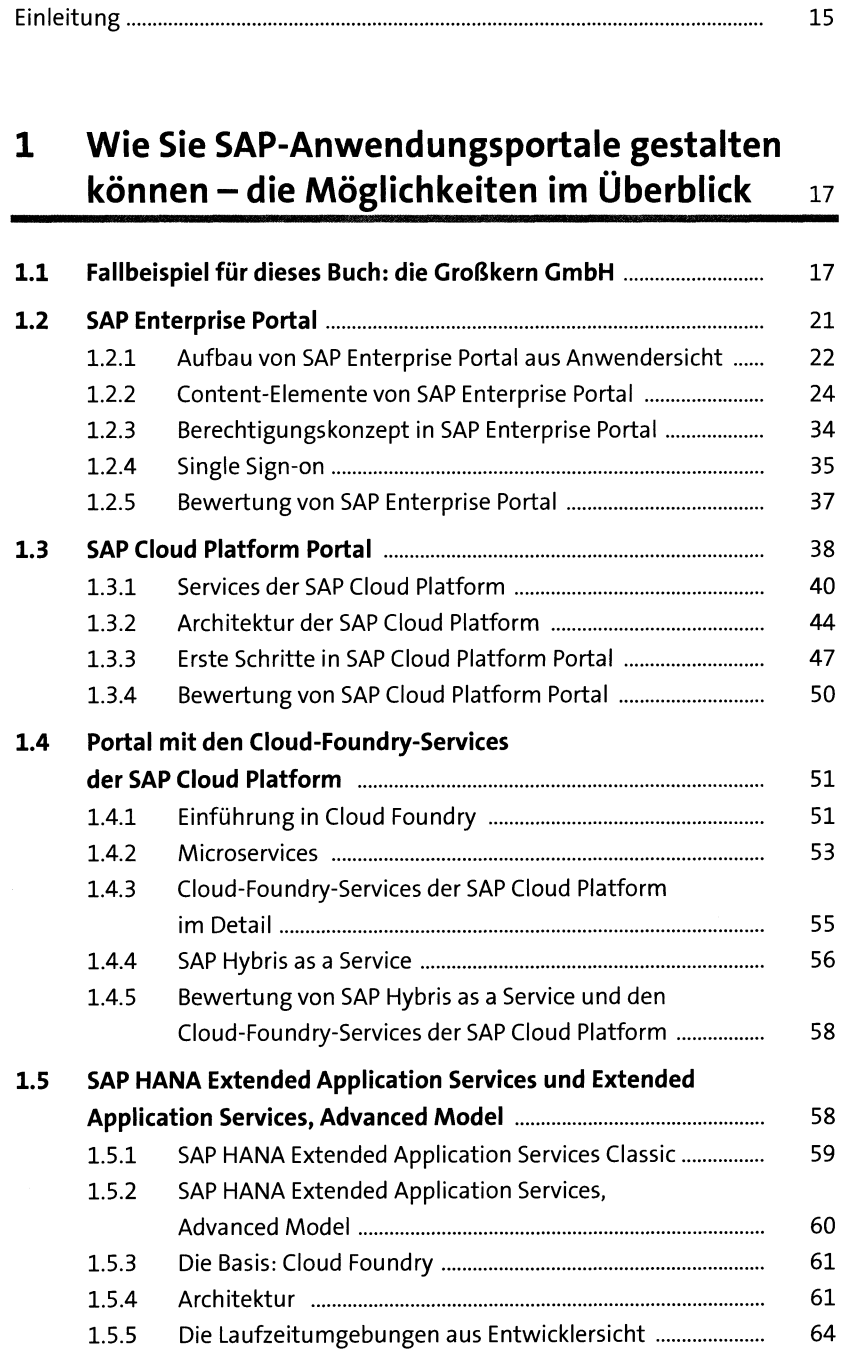

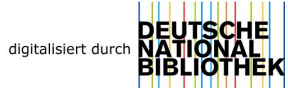

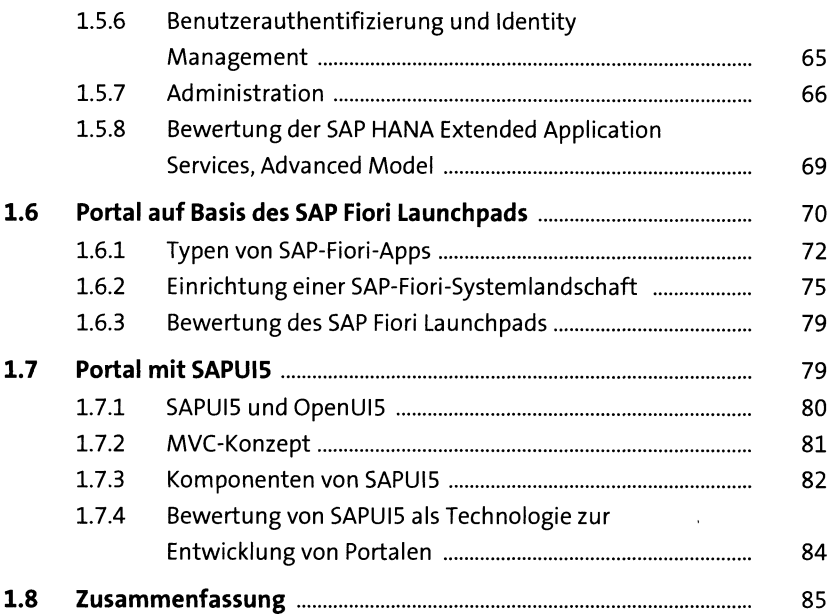

#### **2 Tools und Ansätze für die Entwicklungsumgebung 8?**

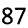

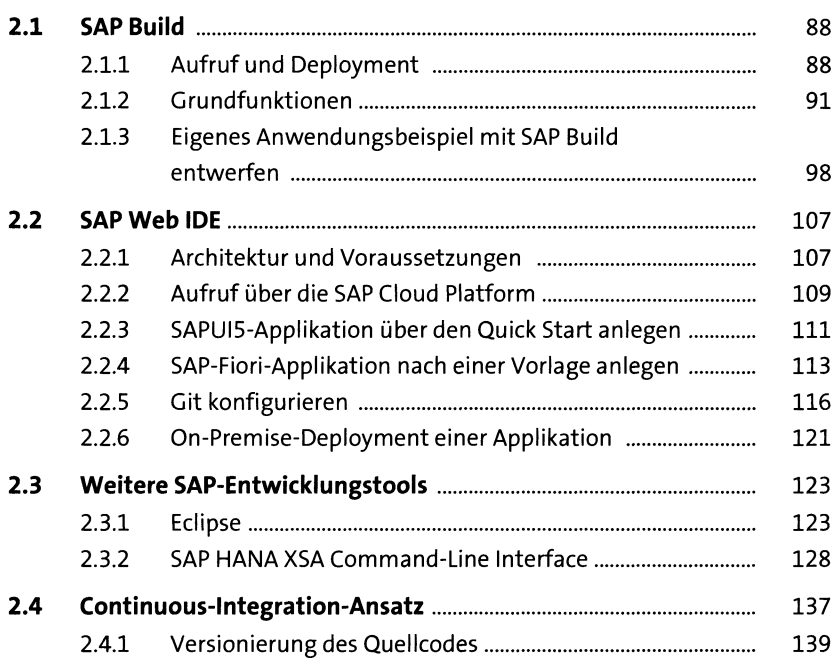

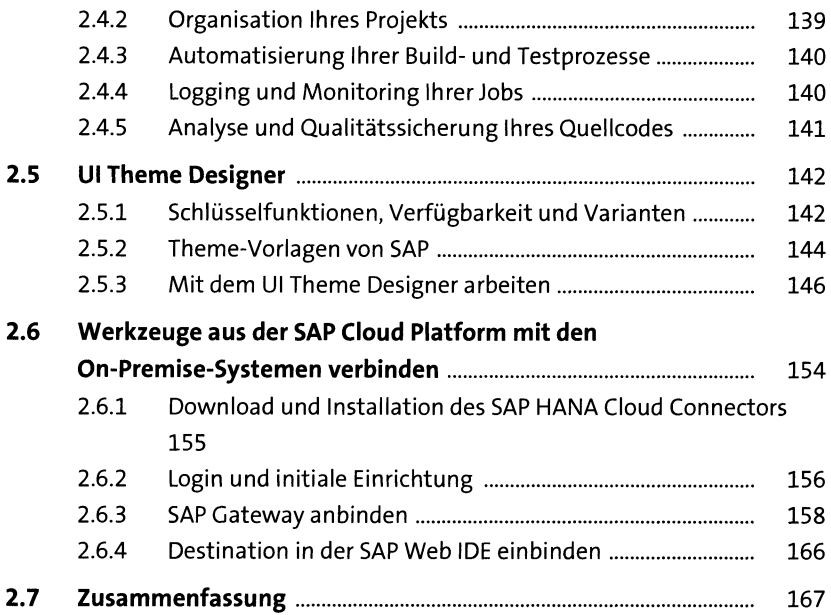

### **3 Portalprojekte planen und umsetzen** *i&9*

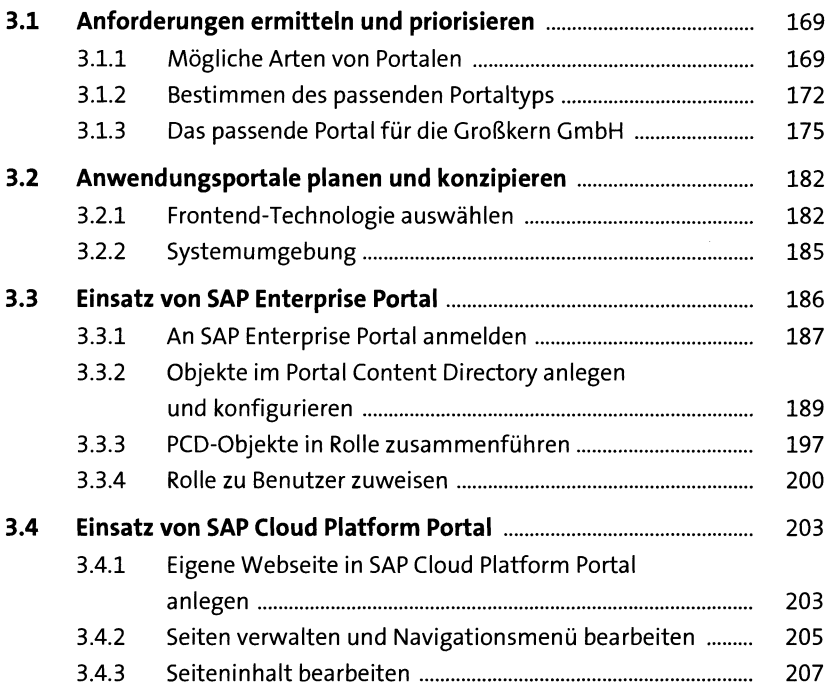

 $\mathcal{A}^{\mathcal{A}}$ 

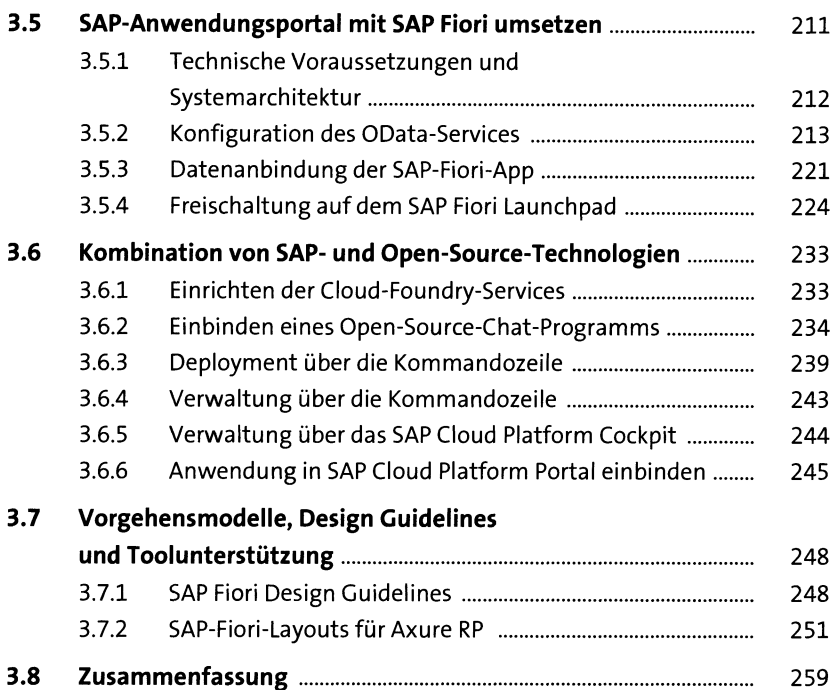

## **4 Berechtigungen und Portalsicherheit** *lei*

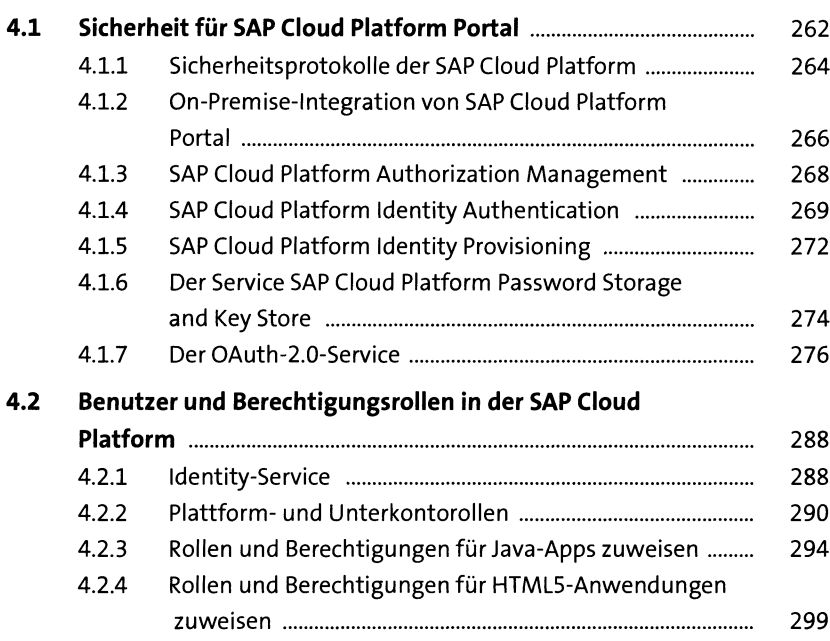

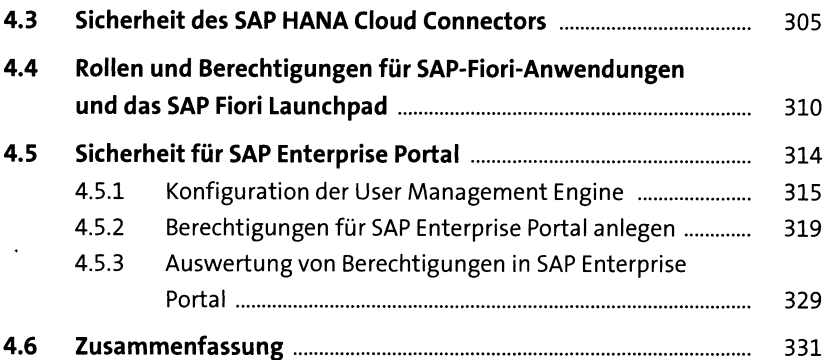

#### **5 Resümee <sup>333</sup>**

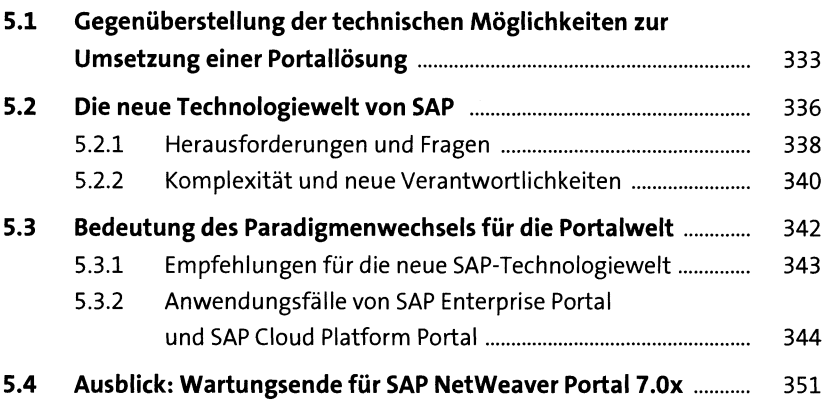

## Anhang 355

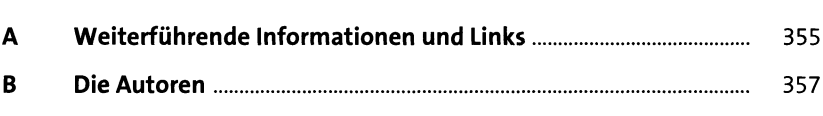

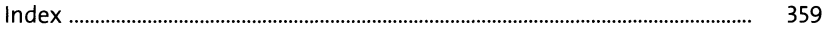